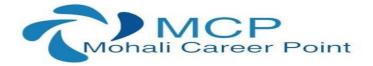

Web Development Training Build an e-commerce website from scratch. Duration: 6 weeks | Certified Training

## **About Web Development Training**

This Web Development Training is a 6-weeks training program in the fields of HTML, CSS, Bootstrap, PHP, and MySQL. In this training program, you will learn multiple web technologies that will enable you to create your own web projects. This training program is created by our team of experts. For a great hands-on learning experience, this training program is packed with assignments, assessment tests, code challenges, quizzes, and exercises. At the end of this training program, you will build an e-commerce website that will work seamlessly across different devices.

## **PHP** -Web Development (Course Content)

1. HTML Basics

**HTML** Introduction **HTML Page Structure** Tags and Elements **Text Formatting** Attributes Hyperlinks **Cascading Style Sheets** Box Model Padding Colors Fonts Lists **Creating Layouts** Images Tables Navigation Forms Miscellaneous

# 2. Cascading Style Sheets

#### CSS

Introduction, syntax,

background, text, font, border, outline, margin, Padding, list, tables, Positioning, pseudo class, pseudo element, image Gallery. Web Page Designing Using HTML Editor

MCP TECHNOLOGIES SCF 127 TOP FLOOR, ABOVE LIBERTY SHOWROOM, PHASE 7 MOHALI (PUNJAB) 160059 CONTACT NO: +917696205051, +917906689191

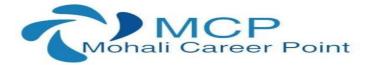

#### 3. JavaScript (Validation)

Introduction to JavaScript Introducing variables and literals, objects JavaScript and the web browser Introduction to event handlers The document object, Images, Links, Forms Cascading Style Sheets, Dynamic Style Sheets, Positioning, Document Object Model.

#### 4. PHP 5.4 and MySQL

Installation, customization, syntax Variables, string, operators, If-else, switch, Arrays Looping, function, forms File Handling **File Uploads** Sending emails from PHP 5.4 Sessions, Cookies Installation, customization, Database Structure Introduction to SQL and MySql Principles of database programming from PHP 5.4 Creating tables, Adding and changing information Retrieving information from a table and reporting it to a web page Deleting tables, PHP 5.4 ODBC Database Connectivity **OOPS** Concepts

#### 5. Advanced PHP 5.4

XML AJAX Web Services Security MVC WordPress